# Introduction to Acoustics

1

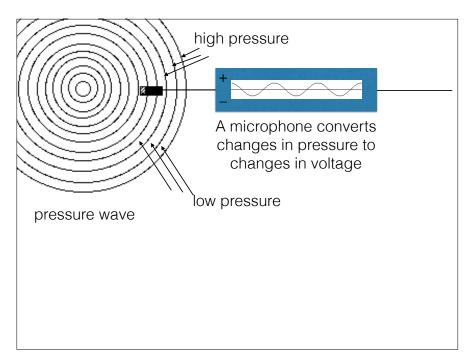

#### **Amplitude**

2

• The *amplitude* of a signal or sound is the maximum absolute value above or below the center line.

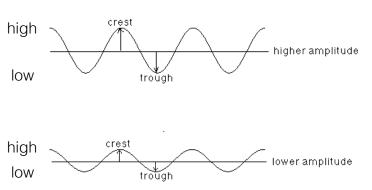

4

3

## Intensity

• *Intensity* is the energy carried by the sound waves per unit area, measured in watts per square meter.

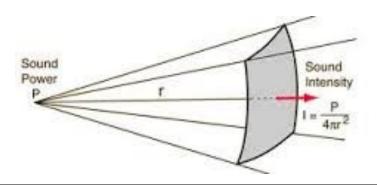

Decibels

- Named in honor of Alexander Graham Bell
- A decibel = 1/10 of a bel.
- A *decibel* is a measurement used to compare the ratio of intensities of two acoustic signals.

5

 A decibel is a logarithmic measurement that can measure the tremendous range of sound intensities that the human ear can perceive.

| Source                        | Power (watts/m <sup>2</sup> ) | dB SPL |
|-------------------------------|-------------------------------|--------|
| Threshold of pain             | 10                            | 130    |
| Jet takeoff from 500 ft.      | 1                             | 120    |
| Medium-loud rock concert      | .1                            | 110    |
| Circular saw                  | .01                           | 100    |
| New York subway               | .001                          | 90     |
| Jack-hammer from 50 ft.       | .0001                         | 80     |
| Vacuum cleaner from 10 ft.    | .00001                        | 70     |
| Normal conversation           | .000001                       | 60     |
| Light traffic from 100 ft.    | .0000001                      | 50     |
| Soft conversation             | .00000001                     | 40     |
| Whisper from 5 ft.            | .00000001                     | 30     |
| Average household silence     | .000000001                    | 20     |
| Breathing                     | .0000000001                   | 10     |
| Threshold of hearing in young | .00000000001                  | 0      |

7

6

**Physics** 

<u>Music</u>

amplitude

dynamics

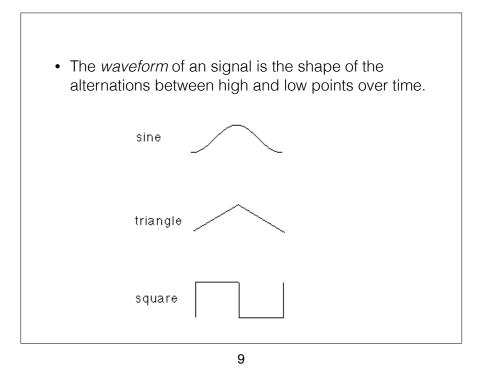

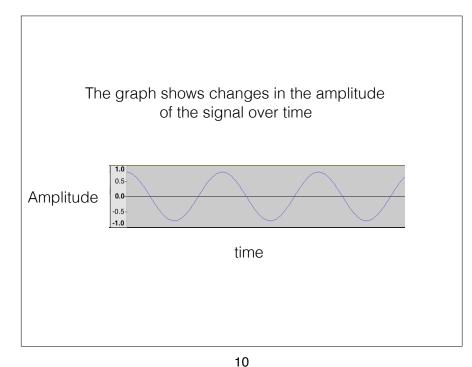

A *sine wave* has the simplest vibration pattern in nature and sounds like a single pure tone.

1.0
0.5
0.0
0.0
1.5
1.0
This signal is created by going through the wine wave vibration cycle 440 times a second

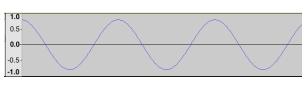

This signal is created by going through the wine wave vibration cycle 440 times a second

The *frequency* of a signal is the number of cycles in one second. We can say that this signal has a frequency of 440 cycles per second.

We use Hertz (Hz) as the unit for cycles per second. We can say that this signal has a frequency of 440 Hz.

• The frequency of this sine wave has increased to 880 Hz. Doubling the frequency of a wave makes the pitch go up an octave.

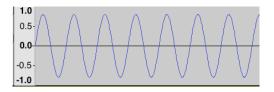

## Range of Human Hearing

About 20 Hz to 20 kHz

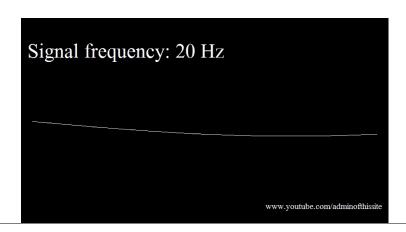

14

Physics <u>Music</u> frequency pitch

13

• The amplitude of the sine wave on the bottom has been reduced.

1.0
0.5
0.0
-0.5
-1.0

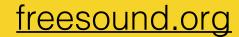

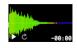

SFXsource.com-free-explo... ★★★★小

Explosion sound effect from SFXsource.com Sound Effect Library

clips effects explosion free fx sfx sound sounds

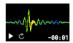

#### Bamboo Whip Sound Effect \*\*\*\*

A whip sound effect made with a thick bamboo Cane. I also have small thin whips uploaded, good for punching ...

sound cane pass-by garden whipping whoosh effects bamboo whipp whip

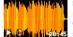

Splashloop.wav

南南南南南

Pattern I made using Korg Electribe and sample of bacon sizzling, recorded to audacity

Sci-Fi space bacon strange synth weird loop

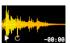

Splash bathroom

Recorded with a crude DIY binaural microphone and a Zoom H-5. Cut and transcoded with

enaudio.

liquid bathroom drain drip bath water splash sink home crude-binaural

17

Develop a system for how to store and name your files.

Work left on the lab computers is erased each time the computer is restarted.

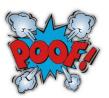

18

#### Rule of 3-2-1 for Backups

Have 3 copies in 2 different formats with at least 1 being offsite

19 20

#### ballstate.box.com

Create a new folder called "MUST121"

Inside that create two new folders:

- 1) "work"
- 2) "portfolio"

This is where you save copies of your work between lab session. You may also want to use a USB flash drive.